#### **Digital quantum simulation with trapped ions**

Tobias Thiele, Damian Berger

# presented papers

#### Towards fault-tolerant quantum computing 2008: with trapped ions

#### JAN BENHELM, GERHARD KIRCHMAIR, CHRISTIAN F. ROOS\* AND RAINER BLATT

Institut für Experimentalphysik, Universität Innsbruck, Technikerstr. 25, A-6020 Innsbruck, Austria Institut für Quantenoptik und Quanteninformation, Österreichische Akademie der Wissenschaften, Otto-Hittmair-Platz 1, A-6020 Innsbruck, Austria \*e-mail: Christian.Roos@uibk.ac.at

#### **Universal Digital Quantum Simulation** with Trapped lons

2011:

B. P. Lanyon,  $1,2^*$  C. Hempel,  $1,2$  D. Nigg, <sup>2</sup> M. Müller,  $1,3$  R. Gerritsma,  $1,2$  F. Zähringer,  $1,2$ <br>P. Schindler, <sup>2</sup> J. T. Barreiro, <sup>2</sup> M. Rambach,  $1,2$  G. Kirchmair,  $1,2$  M. Hennrich, <sup>2</sup> P. Zoller,  $1,3$ R. Blatt.<sup>1,2</sup> C. F. Roos<sup>1,2</sup>

# Overview

- Description of the Ion Trap: -Atomic Energy Levels and Motional States -Measurement
- Operations and Gates -Single Qubit Rotation, Cirac Gate, Mølmer–Sørensen Gate
- Quantum Simulation
- Digital Quantum Simulation with Ions

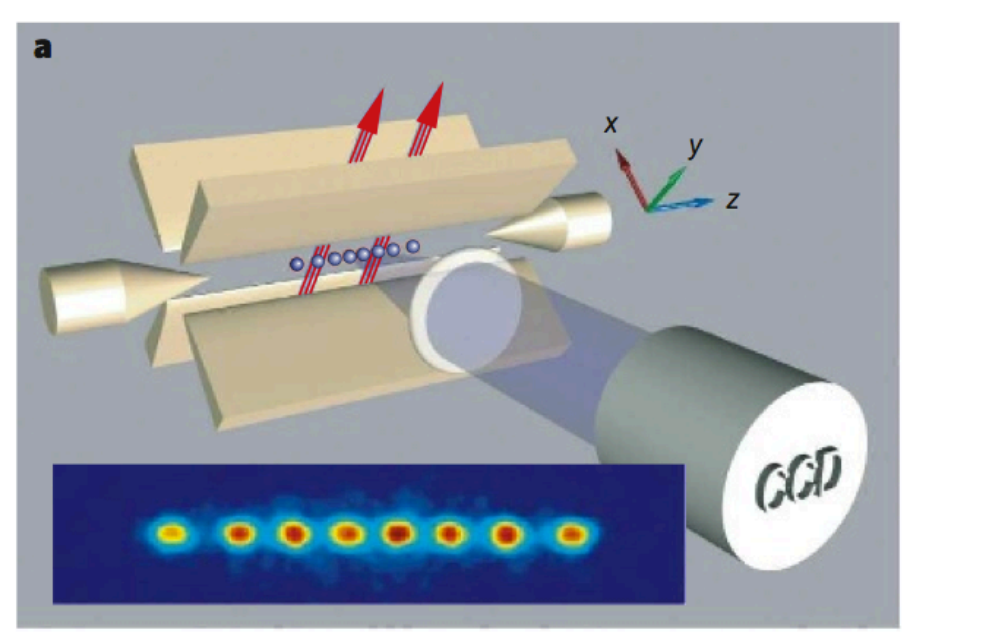

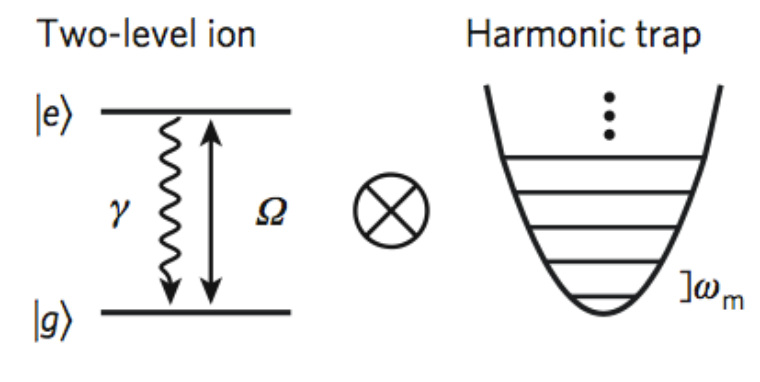

pictures from "Entangled states of trapped atomic ions" R.Blatt & D.Wineland, Nature, 2008

- The qubit is represented by two internal states of the ion.
- Motional States mediate qubit-qubit interactions

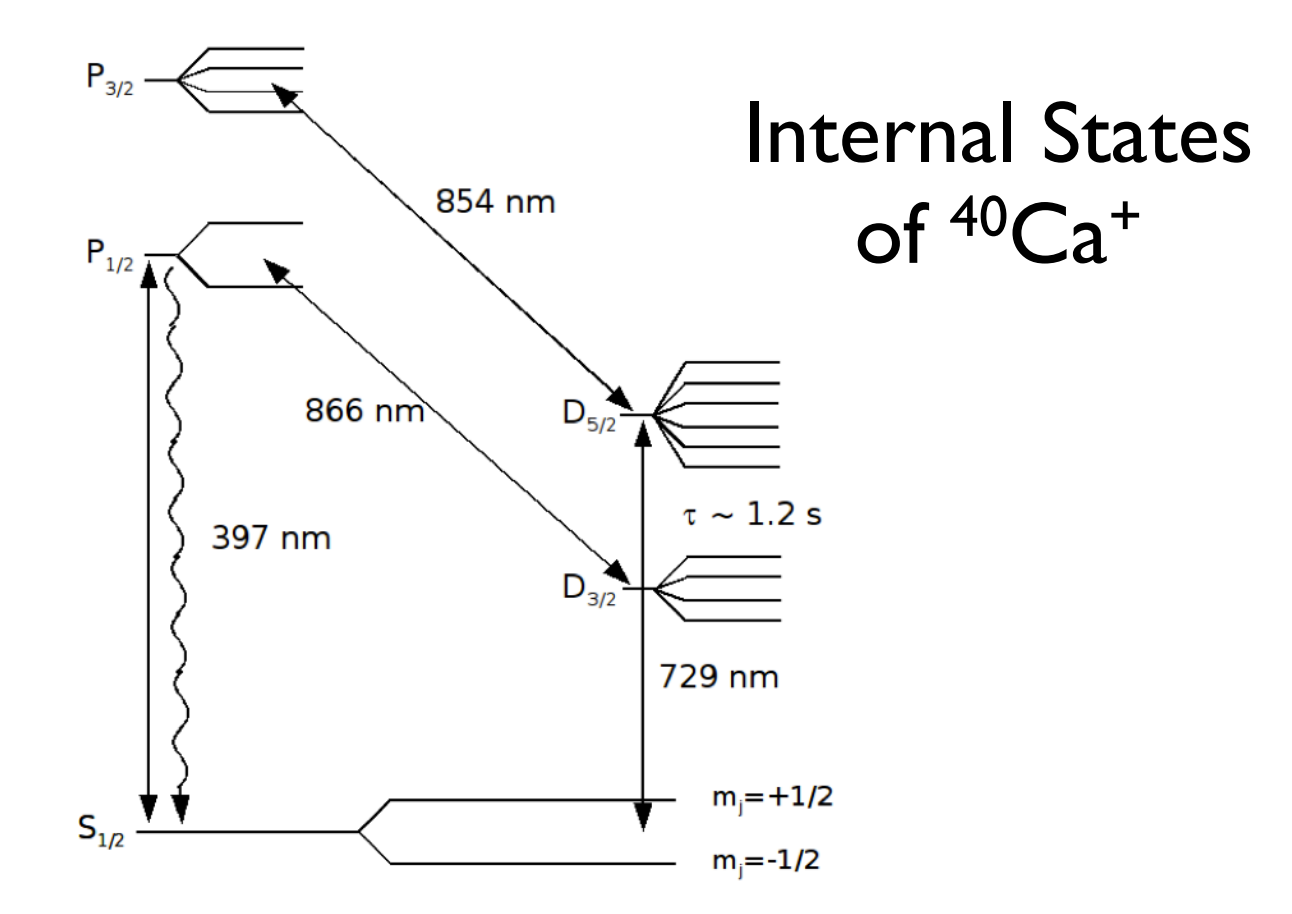

- The qubits are encoded in the  $S_{1/2}$  and the  $D_{3/2}$  level.
- The probability of the qubit being in the  $S_{1/2}$  state is determined by measuring the scattered light of the  $S_{1/2}$  -  $P_{3/2}$  transition.

## Single Qubit Operations

- Laser Light can do all single qubit operations
- Laser frequency  $w_0$  and transition frequency w have to be equal
- Internal Hamiltonian of the two level system:  $H = \hbar \Omega (\sigma + e^{i\phi} + \sigma \cdot e^{-i\phi})$ (Assumptions:  $w0 = w$ , classical described laser field)
- By choosing  $\varphi = 0$  or  $\varphi = \pi/2$  this allows rotation arount x and y axis of the bloch sphere
- Rotations around z-axis can be done by composition of x and y rotations or by detuning the laser light

#### The Cirac Zoller CNOT Gate

- narrow Laser light to adress only one ion
- tuning the laser light to , sideband' frequencies  $w_{\text{ion}} \pm w_{\text{m}}$  drives transitions  $|g,n\rangle \rightarrow |e,n\pm1\rangle$

### The Cirac Zoller CNOT Gate

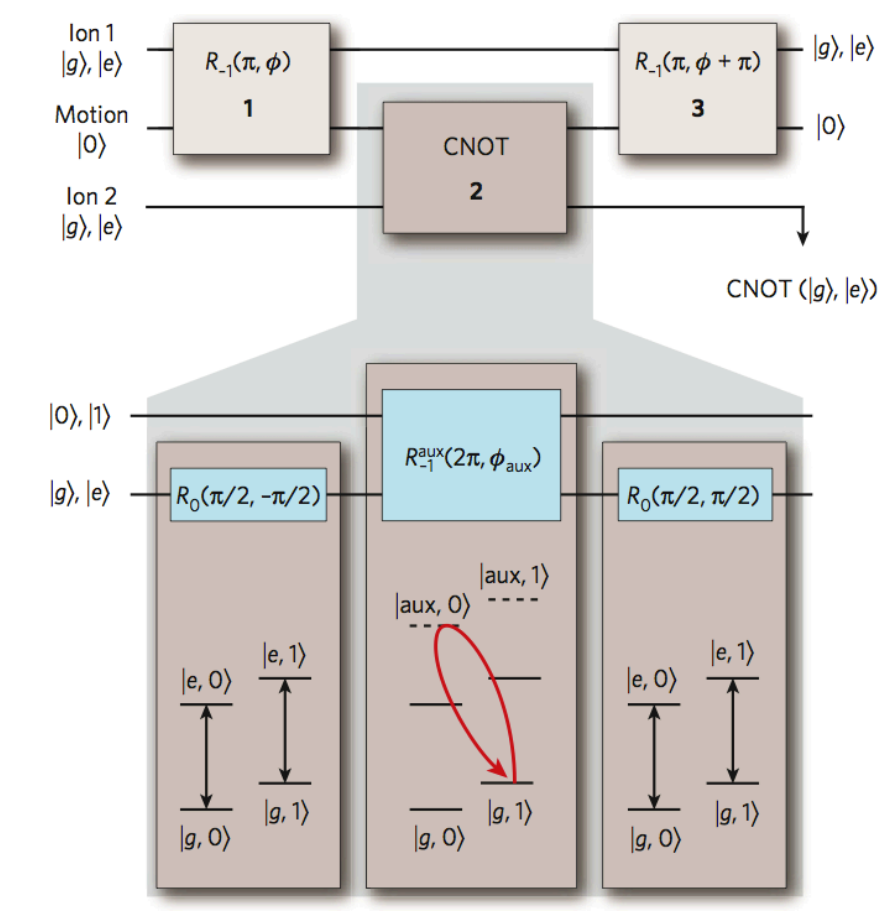

picture from "Entangled states of trapped atomic ions" R.Blatt & D.Wineland, Nature, 2008

#### Mølmer–Sørensen Gate  $|a|$  $\tau \approx 1$  s b

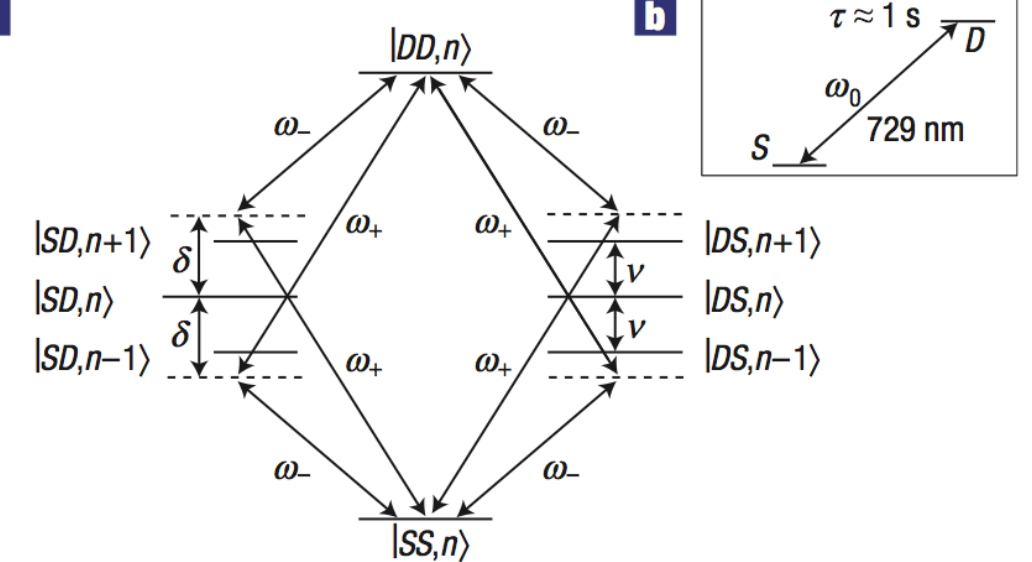

from "Towards fault-tolerant quan..." by R.Blatt et al., Nat. Phys. 4, 463 (2008)

-both qubits in bichromatic laser field with frequency  $\omega_0 \pm \delta$ -vibrational degrees of freedom only enter virtually

$$
|SS\rangle \xrightarrow{\tau_{gate}} |SS\rangle + i|DD\rangle \xrightarrow{\tau_{gate}} |DD\rangle
$$

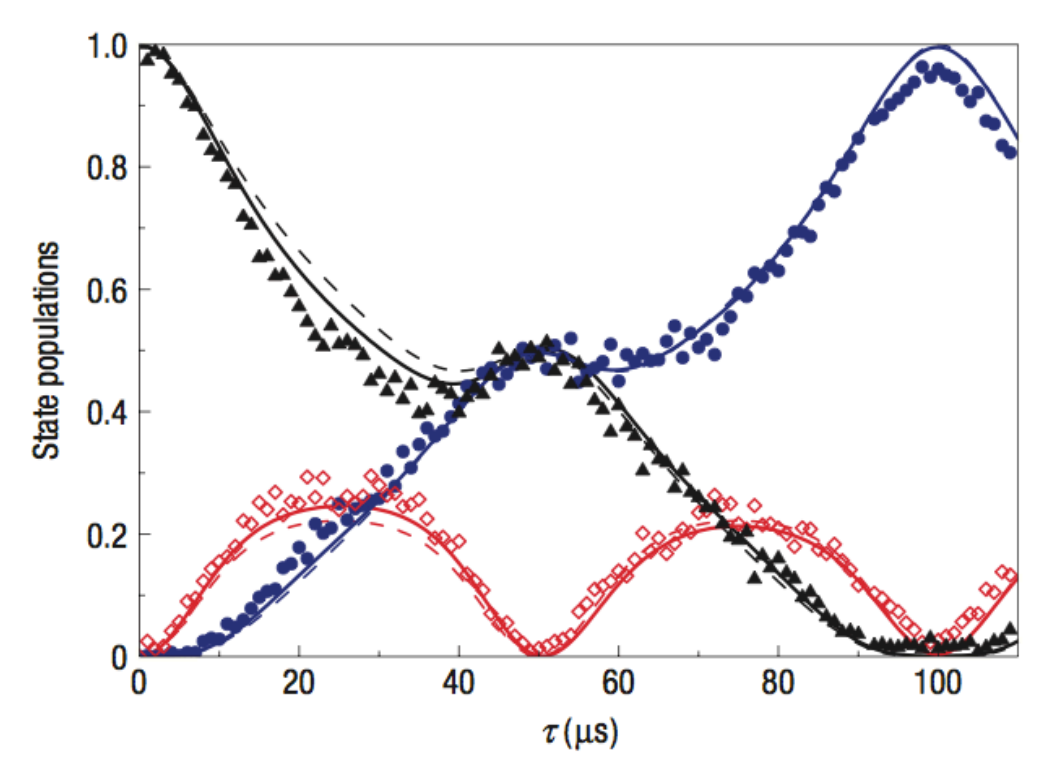

from "Towards fault-tolerant quan..." by R.Blatt et al., Nat. Phys. 4, 463 (2008)

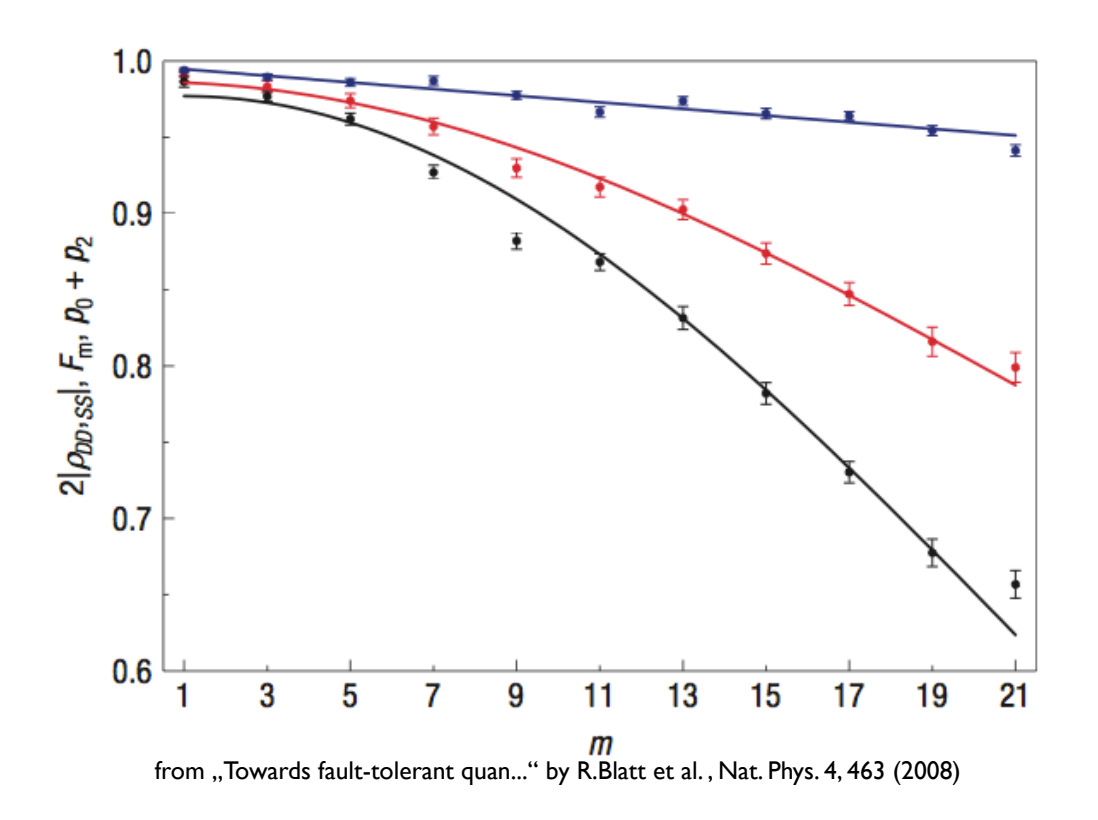

#### Red Line: Fidelity of the state  $|SS\rangle + i|DD\rangle$  after m gate operations

### Content

• Quantum Simulation

– Analog Quantum Simulation

- Digital Quantum Simulation
	- Ising Model
- Digital Quantum Simulation with Ions

– More complex system/Results

#### Content

• Quantum Simulation

– Analog Quantum Simulation

- Digital Quantum Simulation
	- Ising Model
- Digital Quantum Simulation with Ions
	- More complex system/Results

# Quantum Simulation

- Problem:
	- Quantum System with Hamiltonian H
		- Ground state?
		- Phase transitions?
		- Time evolution?
		- Correlations?

– Not solvable with classical methods/computers

# Quantum Simulation

- Problem:
	- Quantum System with Hamiltonian H
		- Ground state?
		- Phase transitions?
		- Time evolution?
		- Correlations?
	- Not solvable with classical methods/computers
- Solution:
	- Use quantum system to simulate H
		- "measure result"

### Content

• Quantum Simulation

– Analog Quantum Simulation

- Digital Quantum Simulation
	- Ising Model
- Digital Quantum Simulation with Ions
	- More complex system/Results

• Analog Quantum Simulation

– Build a system that implements only H

- Analog Quantum Simulation – Build a system that implements only H
- Famous system: Bose-Hubbard Hamiltonian

$$
- H = -J \sum_{\langle i,j \rangle} \hat{a}_i^t \hat{a}_j + \frac{1}{2} U \sum_i \hat{n}_i (\hat{n}_i - 1) + \sum_i \varepsilon_i \hat{n}_i
$$

- Analog Quantum Simulation – Build a system that implements only H
- Famous system: Bose-Hubbard Hamiltonian

$$
- H = -J \sum_{\langle i,j \rangle} \hat{a}_i^t \hat{a}_j + \frac{1}{2} U \sum_i \hat{n}_i (\hat{n}_i - 1) + \sum_i \varepsilon_i \hat{n}_i
$$

- Neutral atoms in optical lattice
- Changing detuning of laser change  $\implies$  change  $\frac{J}{U}$

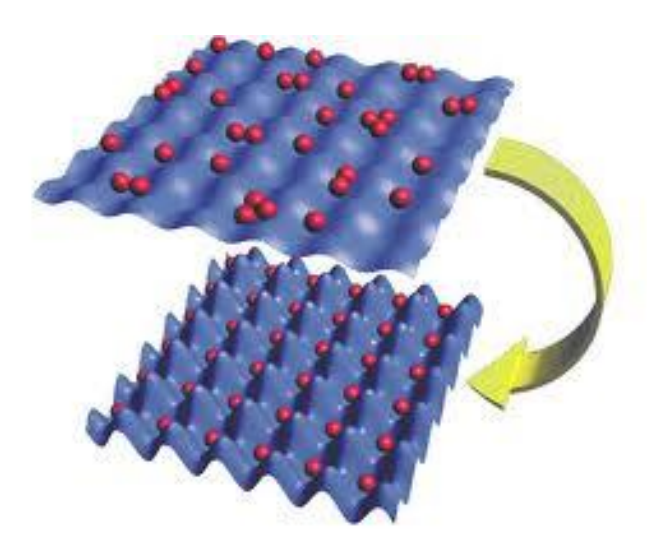

- Analog Quantum Simulation – Build a system that implements only H
- Famous system: Bose-Hubbard Hamiltonian

$$
- H = -J \sum_{\langle i,j \rangle} \hat{a}_i^t \hat{a}_j + \frac{1}{2} U \sum_i \hat{n}_i (\hat{n}_i - 1) + \sum_i \varepsilon_i \hat{n}_i
$$

- Neutral atoms in optical lattice
- Changing detuning of laser change  $\implies$  change  $\frac{J}{U}$
- Superfluid to Mott Insulator

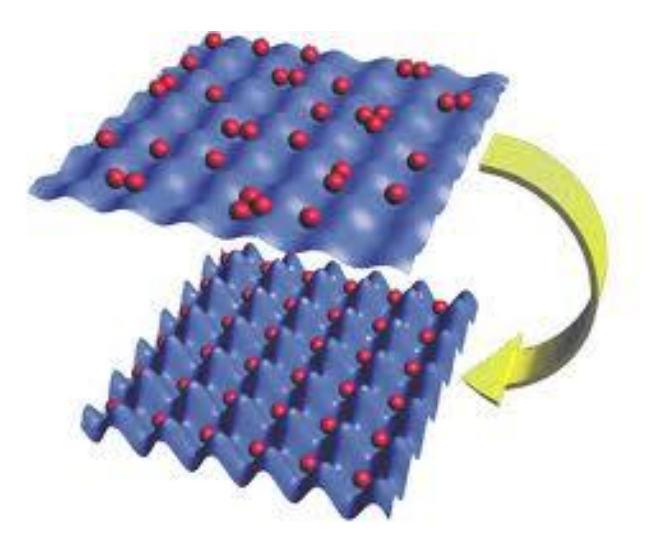

### Content

• Quantum Simulation

– Analog Quantum Simulation

• Digital Quantum Simulation

– Ising Model

• Digital Quantum Simulation with Ions

– More complex system/Results

- Digital Quantum Simulation
	- System of qubits with universal set of qubit operations

- Digital Quantum Simulation
	- System of qubits with universal set of qubit operations
		- $\Rightarrow$  Implement any unitary operation

- Digital Quantum Simulation
	- System of qubits with universal set of qubit operations
		- $\Rightarrow$  Implement any unitary operation
		- ⇒Implement any (local) Hamiltonian H

- Digital Quantum Simulation
	- System of qubits with universal set of qubit  $operations \Rightarrow String of Ions + toolbox!$ 
		- $\Rightarrow$  Implement any unitary operation
		- ⇒Implement any (local) Hamiltonian H

- Digital Quantum Simulation
	- System of qubits with universal set of qubit  $operations \Rightarrow String of Ions + toolbox!$ 
		- $\Rightarrow$  Implement any unitary operation
		- ⇒Implement any (local) Hamiltonian H
	- i.e. 2 Spin Ising model:

$$
H_{X} = B \sum_{i} \sigma_{z}^{i} + J \sum_{\langle i,j \rangle} \sigma_{x}^{i} \sigma_{x}^{j} = B(\sigma_{z}^{1} + \sigma_{z}^{2}) + J \sigma_{x}^{1} \sigma_{x}^{2}
$$

- Digital Quantum Simulation
	- System of qubits with universal set of qubit  $operations \Rightarrow String of Ions + toolbox!$ 
		- $\Rightarrow$  Implement any unitary operation
		- ⇒Implement any (local) Hamiltonian H
	- i.e. 2 Spin Ising model:

$$
H_{X} = B \sum_{i} \sigma_{z}^{i} + J \sum_{\langle i,j \rangle} \sigma_{x}^{i} \sigma_{x}^{j} = B(\sigma_{z}^{1} + \sigma_{z}^{2}) + J \sigma_{x}^{1} \sigma_{x}^{2}
$$

– Goal: Determine time evolution of system

 $H_X = B(\sigma_z^1 + \sigma_z^2) + J\sigma_x^1\sigma_x^2$ 

$$
H_X = B(\sigma_z^1 + \sigma_z^2) + J\sigma_x^1 \sigma_x^2
$$

• Time evolution of  $\Psi$ : –  $\overline{\Psi}$  $(t) = U(t)\Psi(0) = \exp \left(-\frac{t}{\tau}Ht\right)\Psi(0)$  $\int$  $\bigg)$  $\overline{\phantom{a}}$  $\setminus$  $\Psi(t) = U(t)\Psi(0) = \exp\left(-\frac{i}{t}Ht\right)$  $\hbar$ 

$$
H_{X} = B(\sigma_z^1 + \sigma_z^2) + J\sigma_x^1 \sigma_x^2
$$

- Time evolution of  $\Psi$ : –  $\overline{\Psi}$  $(t) = U(t)\Psi(0) = \exp \left(-\frac{t}{\tau}Ht\right)\Psi(0)$  $\int$  $\bigg)$  $\overline{\phantom{a}}$  $\setminus$  $\Psi(t) = U(t)\Psi(0) = \exp\left(-\frac{i}{t}Ht\right)$  $\hbar$
- Strategy:
	- Divide Hamiltonian into operations that can be applied at once

$$
H_X = B(\sigma_z^1 + \sigma_z^2) + J\sigma_x^1 \sigma_x^2 = H_1 + H_2
$$

$$
H_X = B(\sigma_z^1 + \sigma_z^2) + J\sigma_x^1 \sigma_x^2 = H_1 + H_2
$$

Single Qubit Operations Multi Qubit Operations

• Unitary Time evolution:  $- U(t) = \exp \left(-\frac{t}{\hbar}(H_1 + H_2)t\right)$  $\int$  $\left.\rule{0pt}{10pt}\right.$  $\overline{\phantom{a}}$  $\setminus$  $\bigg($  $=$  exp $\left[-\frac{\mu}{I} (H_1 + H_2)t\right]$ *i*  $U(t) = \exp \left(-\frac{t}{t} (H_1 + H_2)\right)$  $\hbar$ 

$$
H_X = B(\sigma_z^1 + \sigma_z^2) + J\sigma_x^1 \sigma_x^2 = H_1 + H_2
$$

- Unitary Time evolution:  $- U(t) = \exp \left(-\frac{t}{\hbar}(H_1 + H_2)t\right)$  $\int$  $\left.\rule{0pt}{10pt}\right.$  $\overline{\phantom{a}}$  $\setminus$  $\bigg($  $=$  exp $\left[-\frac{\mu}{I} (H_1 + H_2)t\right]$ *i*  $U(t) = \exp \left(-\frac{t}{t} (H_1 + H_2)\right)$  $\hbar$
- In experiment only possible to apply:

$$
- U_i(t) = \exp\left(-\frac{i}{\hbar}H_i t\right)
$$

$$
H_X = B(\sigma_z^1 + \sigma_z^2) + J\sigma_x^1 \sigma_x^2 = H_1 + H_2
$$

- Unitary Time evolution: –  $\int$  $\left.\rule{0pt}{10pt}\right.$  $\overline{\phantom{a}}$  $\setminus$  $\bigg($  $=$  exp $\left[-\frac{\mu}{I} (H_1 + H_2)t\right]$ *i*  $U(t) = \exp \left(-\frac{t}{t} (H_1 + H_2)\right)$  $\hbar$
- In experiment only possible to apply:  $- U_i(t) = \exp \left(-\frac{l}{\hbar}H_i t\right)$ -  $U(t)$  =  $\exp\left(-\frac{t}{\hbar}(H_1 + H_2)t\right)$ <br>
n experiment only possi<br>
-  $U_i(t)$  =  $\exp\left(-\frac{i}{\hbar}H_i t\right)$ <br>
And:  $\exp\left(-\frac{i}{\hbar}(H_1 + H_2)t\right) \neq e$ <br>
- since  $[H_1, H_2] \neq 0$  $\int$  $\left.\rule{0pt}{10pt}\right.$  $\overline{\phantom{a}}$  $\setminus$  $\bigg($  $=$  exp $\left[-\frac{\iota}{I}H_i t\right]$ *i*  $U_i(t) = \exp\left(-\frac{t}{\hbar}H_i\right)$ exp
- And:  $(H_1+H_2)t \geq \exp\left[-\frac{t}{\tau}H_1t \exp\right]-\frac{t}{\tau}H_2t$  $\int$  $\backslash$  $\mathsf{I}$  $\setminus$  $\bigg($  $|\exp| \int$  $\left.\rule{0pt}{10pt}\right.$  $\mathsf{L}$  $\setminus$  $\bigg($  $|\neq \exp | \int$  $\bigg)$  $\overline{\phantom{a}}$  $\setminus$  $\bigg($  $-\frac{\mu}{l}(H_1+H_2)t \geq \exp\left[-\frac{\mu}{l}H_1t \exp\right] - \frac{\mu}{l}H_2t$ *i*  $H_1 t$ *i*  $H_1 + H_2$  t *i*  $\exp\left[-\frac{\mu}{\hbar}(H_1+H_2)t\right] \neq \exp\left[-\frac{\mu}{\hbar}H_1t\right] \exp\left[-\frac{\mu}{\hbar}H_2t\right]$  $\hbar^{(11112)}$   $\left(\hbar^{11}\right)^{11}$   $\left(\hbar^{1}$

$$
-\text{ since } [H_1, H_2] \neq 0
$$

$$
H_X = B(\sigma_z^1 + \sigma_z^2) + J\sigma_x^1 \sigma_x^2 = H_1 + H_2
$$

Single Qubit Operations Multi Qubit Operations

• Trotter formula

$$
\exp\left(-\frac{i}{\hbar}\left(H_1+H_2\right)t\right) = \lim_{n\to\infty}\left[\exp\left(-\frac{i}{\hbar}H_1\frac{t}{n}\right)\exp\left(-\frac{i}{\hbar}H_2\frac{t}{n}\right)\right]^n
$$

$$
H_X = B(\sigma_z^1 + \sigma_z^2) + J\sigma_x^1 \sigma_x^2 = H_1 + H_2
$$

Single Qubit Operations Multi Qubit Operations

• Trotter formula

$$
\exp\left(-\frac{i}{\hbar}\left(H_1+H_2\right)t\right) = \lim_{n\to\infty}\left[\exp\left(-\frac{i}{\hbar}H_1\frac{t}{n}\right)\exp\left(-\frac{i}{\hbar}H_2\frac{t}{n}\right)\right]^n
$$

• Therefore: planned sequence

$$
\left|\Psi_{i}\right\rangle \left| \frac{t}{n} \left| \frac{t}{n} \right| \frac{t}{n} \left| \frac{t}{n} \right| \frac{t}{n} \left| \frac{t}{n} \left| \frac{t}{n} \right| \frac{t}{n} \right| \frac{t}{n} \left| \frac{t}{n} \left| \frac{t}{n} \left| \frac{t}{n} \right| \frac{t}{n} \right| \frac{t}{n} \left| \frac{t}{n} \left| \frac{t}{n} \right| \frac{t}{n} \right| \left| \frac{t}{n} \right| \left| \frac{t}{n} \right| \right|
$$

### Content

• Quantum Simulation

– Analog Quantum Simulation

- Digital Quantum Simulation
	- Ising Model
- Digital Quantum Simulation with Ions

– More complex system/Results

$$
H_{X} = B(\sigma_z^1 + \sigma_z^2) + J\sigma_x^1 \sigma_x^2 = H_1 + H_2
$$

Single Qubit Operations Multi Qubit Operations

• We have:

$$
H_X = B(\sigma_z^1 + \sigma_z^2) + J\sigma_x^1 \sigma_x^2 = H_1 + H_2
$$

- We have:
	- A string of ions/qubits (Ca<sup>+</sup>)

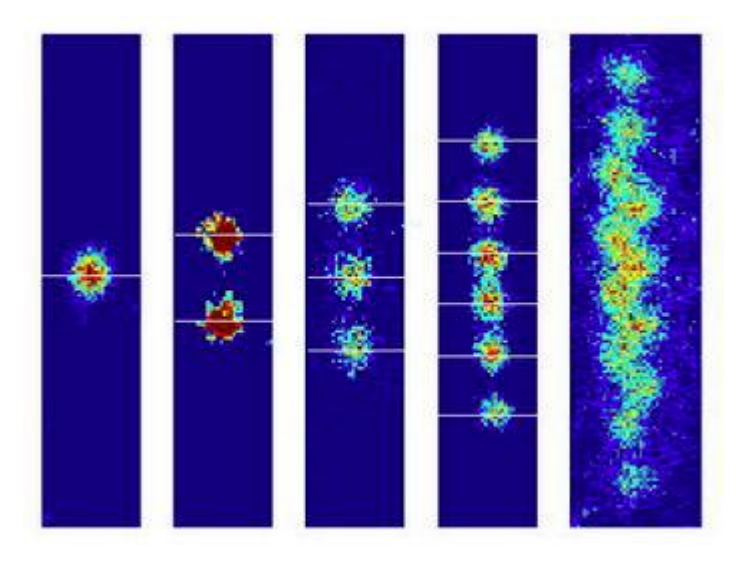

$$
H_X = B(\sigma_z^1 + \sigma_z^2) + J\sigma_x^1 \sigma_x^2 = H_1 + H_2
$$

- We have:
	- A string of ions/qubits (Ca<sup>+</sup>) with measurement

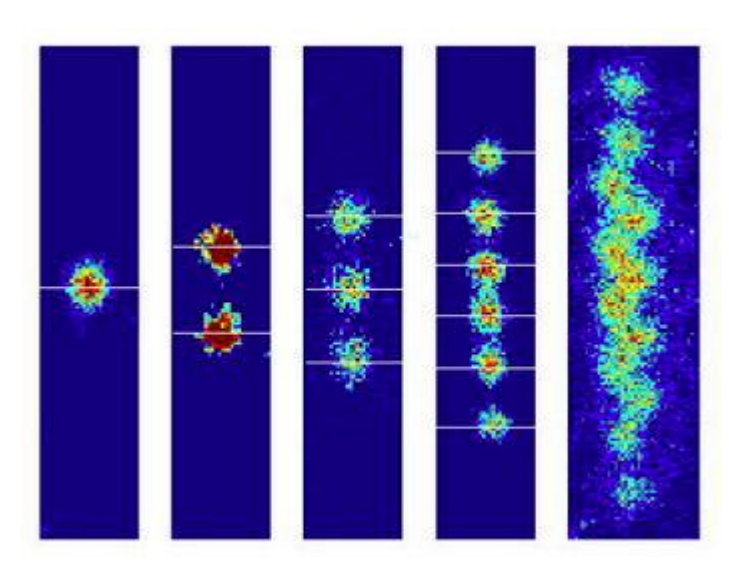

$$
|e\rangle = |P_{1/2}\rangle
$$
  

$$
|\psi\rangle = |D_{5/2}\rangle
$$
  

$$
|\Upsilon\rangle = |S_{1/2}\rangle
$$

$$
H_X = B(\sigma_z^1 + \sigma_z^2) + J\sigma_x^1 \sigma_x^2 = H_1 + H_2
$$

- We have:
	- A string of ions/qubits
	- Measurement
	- A universal set of operations

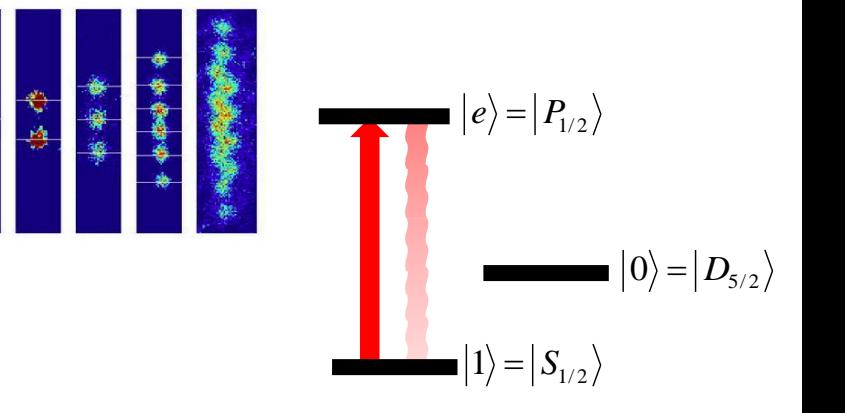

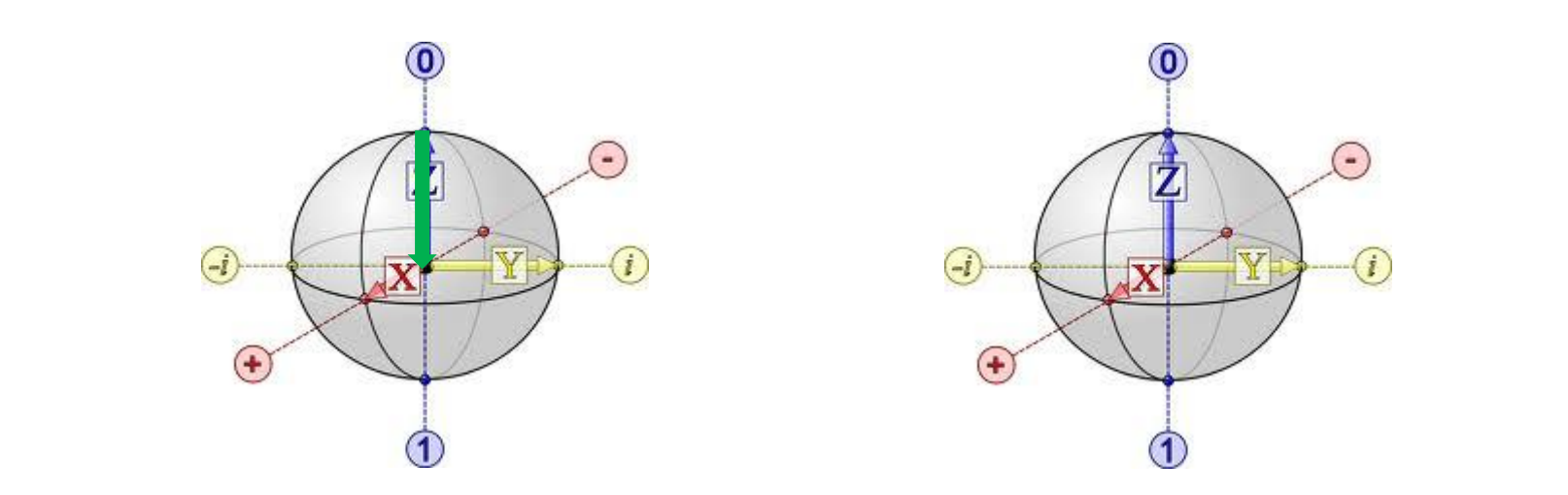

– A universal set of operations

 $\left(-i\theta\sigma_z^j\right)$  $O_1(\theta, j) = \exp\left(-i\theta \sigma_z^j\right)$ 

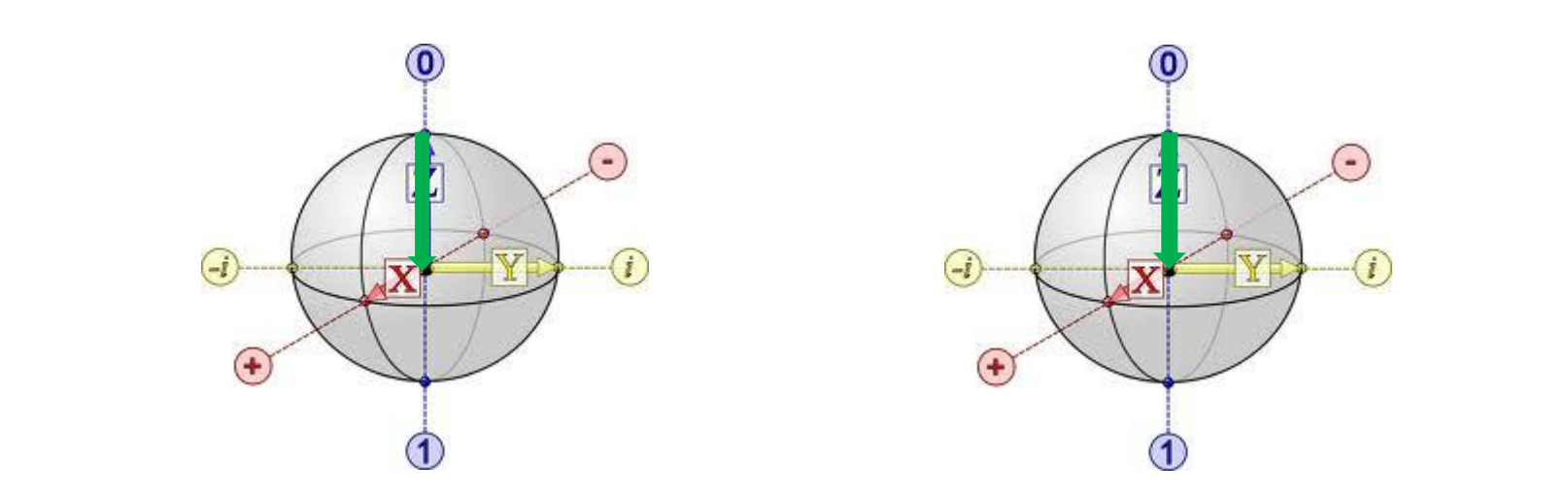

– A universal set of operations

$$
O_1(\theta, j) = \exp(-i\theta \sigma_z^j)
$$
  

$$
O_2(\theta) = \exp\left(-i\theta \sum_j \sigma_z^j\right)
$$

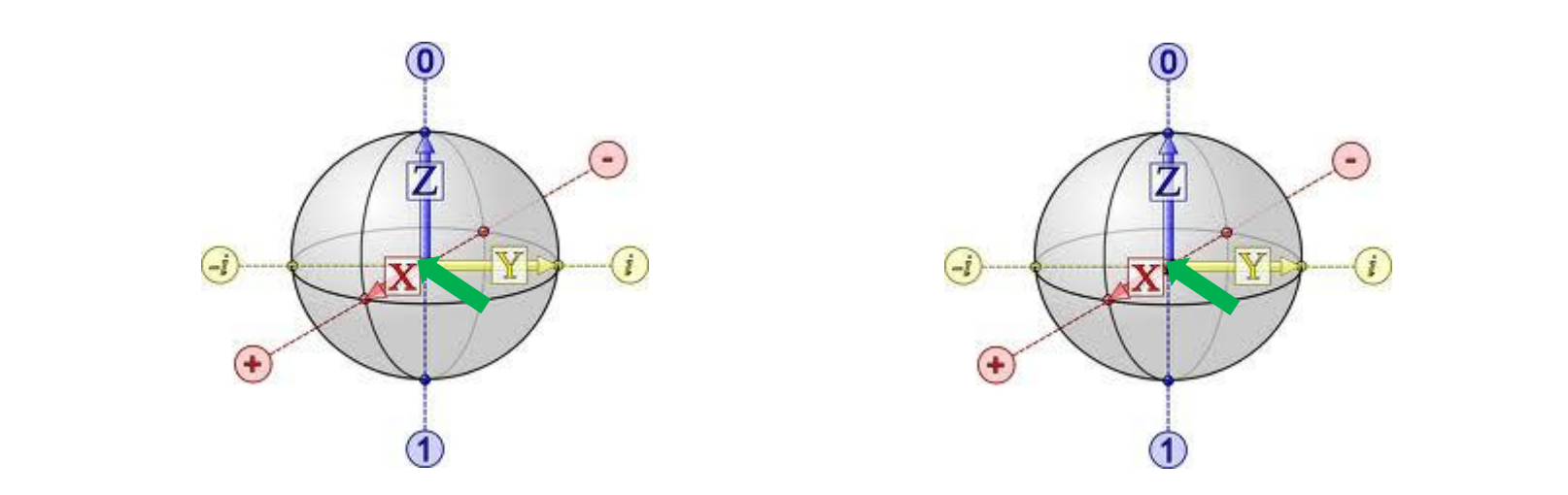

– A universal set of operations

$$
O_1(\theta, j) = \exp(-i\theta \sigma_z^j) \qquad O_3(\theta, \phi) = \exp\left(-i\theta \sum_j \sigma_{\phi}^j\right)
$$

$$
O_2(\theta) = \exp\left(-i\theta \sum_j \sigma_z^j\right)
$$

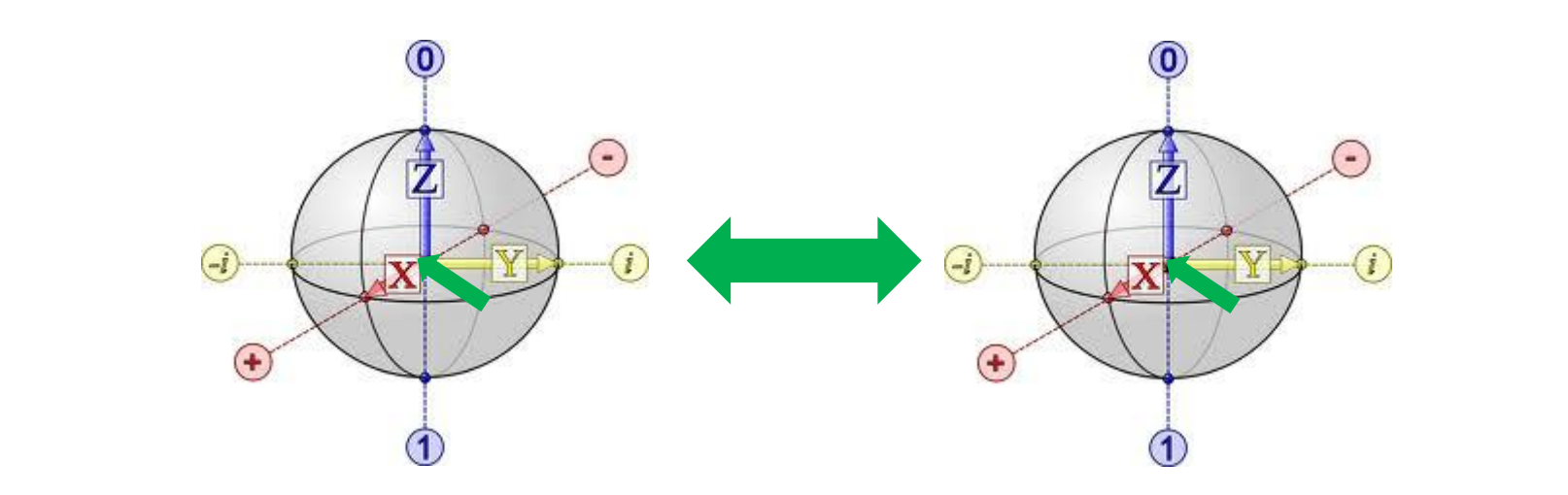

– A universal set of operations

$$
O_1(\theta, j) = \exp(-i\theta \sigma_z^j) \qquad O_3(\theta, \phi) = \exp\left(-i\theta \sum_j \sigma_{\phi}^j\right)
$$
  

$$
O_2(\theta) = \exp\left(-i\theta \sum_j \sigma_z^j\right) \qquad O_4(\theta, \phi) = \exp\left(-i\theta \sum_{i < j} \sigma_{\phi}^i \sigma_{\phi}^j\right)
$$

$$
H_X = B(\sigma_z^1 + \sigma_z^2) + J\sigma_x^1 \sigma_x^2 = H_1 + H_2
$$

Single Qubit Operations Multi Qubit Operations

• Easy now to implement!  $\left(-i\theta\sigma_z^j\right)$  $O_1(\theta, j) = \exp\left(-i\theta \sigma_z^j\right)$  $\overline{\phantom{a}}$  $\overline{\phantom{a}}$  $\int$  $\backslash$  $\overline{\phantom{a}}$  $\mathsf{I}$  $\setminus$  $\bigg($  $= \exp \left(-i\theta \sum\right)$ *j j*  $O_2(\theta) = \exp \left(-i\theta \sum \sigma_z^j\right)$  $\overline{\phantom{a}}$  $\overline{\phantom{a}}$  $\int$  $\left.\rule{0pt}{10pt}\right.$  $\overline{\phantom{a}}$  $\overline{\phantom{a}}$  $\setminus$  $\bigg($  $=\exp\left(-i\theta\sum\right)$ *j*  $O_3(\theta, \phi) = \exp \left(-i\theta \sum \sigma_{\phi}^j\right)$  $\overline{\phantom{a}}$  $\overline{\phantom{a}}$  $\int$  $\bigg)$  $\overline{\phantom{a}}$  $\overline{\phantom{a}}$  $\setminus$  $\bigg($  $=\exp\left(-i\theta\sum\right)$ *i j*  $O_4(\theta, \phi) = \exp \left(-i\theta \sum \sigma_{\phi}^i \sigma_{\phi}^j\right)$ 

$$
H_X = B(\sigma_z^1 + \sigma_z^2) + J\sigma_x^1 \sigma_x^2 = H_1 + H_2
$$

Single Qubit Operations Multi Qubit Operations

• Easy now to implement!

$$
O_2(\theta) = \exp\left(-i\theta \sum_j \sigma_z^j\right)
$$

$$
(\theta) = \exp\left(-i\theta \sum_{j} \sigma_{z}^{j}\right) \left[ O_{4}(\theta, \phi) = \exp\left(-i\theta \sum_{i < j} \sigma_{\phi}^{i} \sigma_{\phi}^{j}\right)\right]
$$

 $\sigma_z(\theta) = \exp\left(-i\theta \sum_j \sigma_z^2\right) \cos\theta$ <br>• Prepare qubits in state  $\|\theta\|$ 

$$
H_X = B(\sigma_z^1 + \sigma_z^2) + J\sigma_x^1 \sigma_x^2 = H_1 + H_2
$$

Single Qubit Operations Multi Qubit Operations

• Easy now to implement!

$$
O_2(\theta) = \exp\left(-i\theta \sum_j \sigma_z^j\right)
$$

$$
(\theta) = \exp\left(-i\theta \sum_{j} \sigma_{z}^{j}\right)\left|\left[O_{4}(\theta, \phi) = \exp\left(-i\theta \sum_{i < j} \sigma_{\phi}^{i} \sigma_{\phi}^{j}\right)\right]\right|
$$

- $\sigma_z(\theta) = \exp\left(-i\theta \sum_j \sigma_z^2\right) \cos\theta$ <br>• Prepare qubits in state  $\|\theta\|$
- Choose t and n and apply:

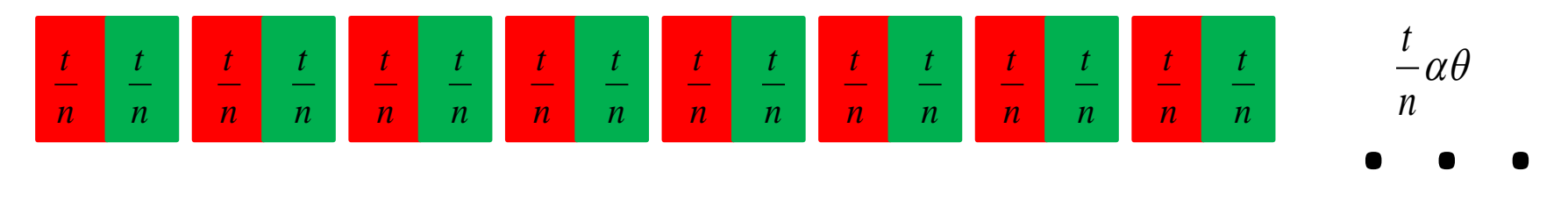

$$
H_X = B(\sigma_z^1 + \sigma_z^2) + J\sigma_x^1 \sigma_x^2 = H_1 + H_2
$$

Single Qubit Operations Multi Qubit Operations

. . .

• Easy now to implement!

$$
O_2(\theta) = \exp\left(-i\theta \sum_j \sigma_z^j\right)
$$

$$
(\theta) = \exp\left(-i\theta \sum_{j} \sigma_{z}^{j}\right) \left[\n\left[O_{4}(\theta, \phi) = \exp\left(-i\theta \sum_{i < j} \sigma_{\phi}^{i} \sigma_{\phi}^{j}\right)\right]\n\right]
$$

- $\sigma_z(\theta) = \exp\left(-i\theta \sum_j \sigma_z^2\right) \cos\theta$ <br>• Prepare qubits in state  $\|\theta\|$
- Choose t and n and apply:

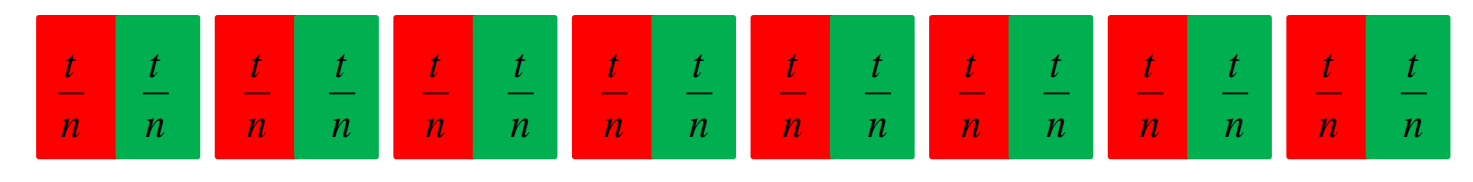

• Measure state at the end

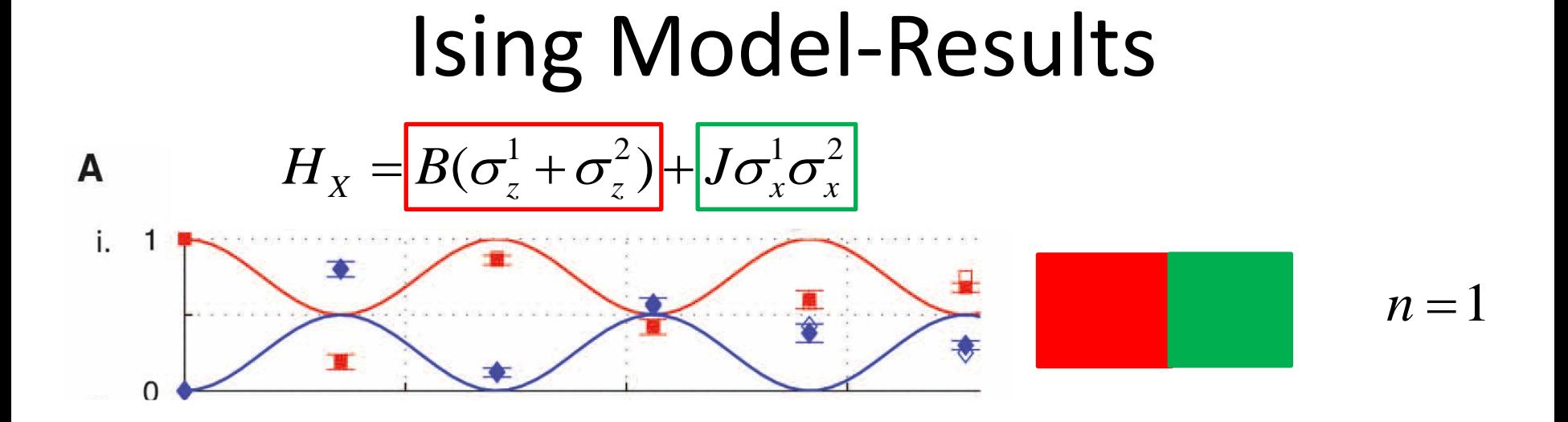

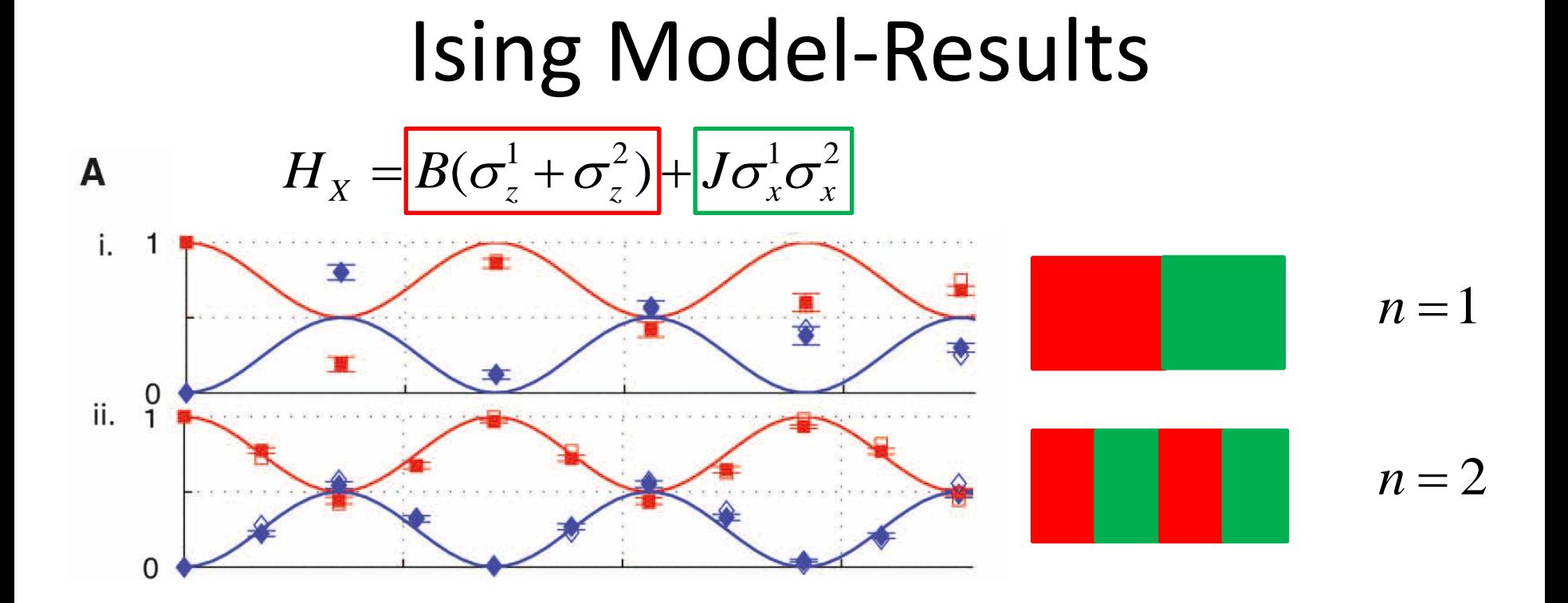

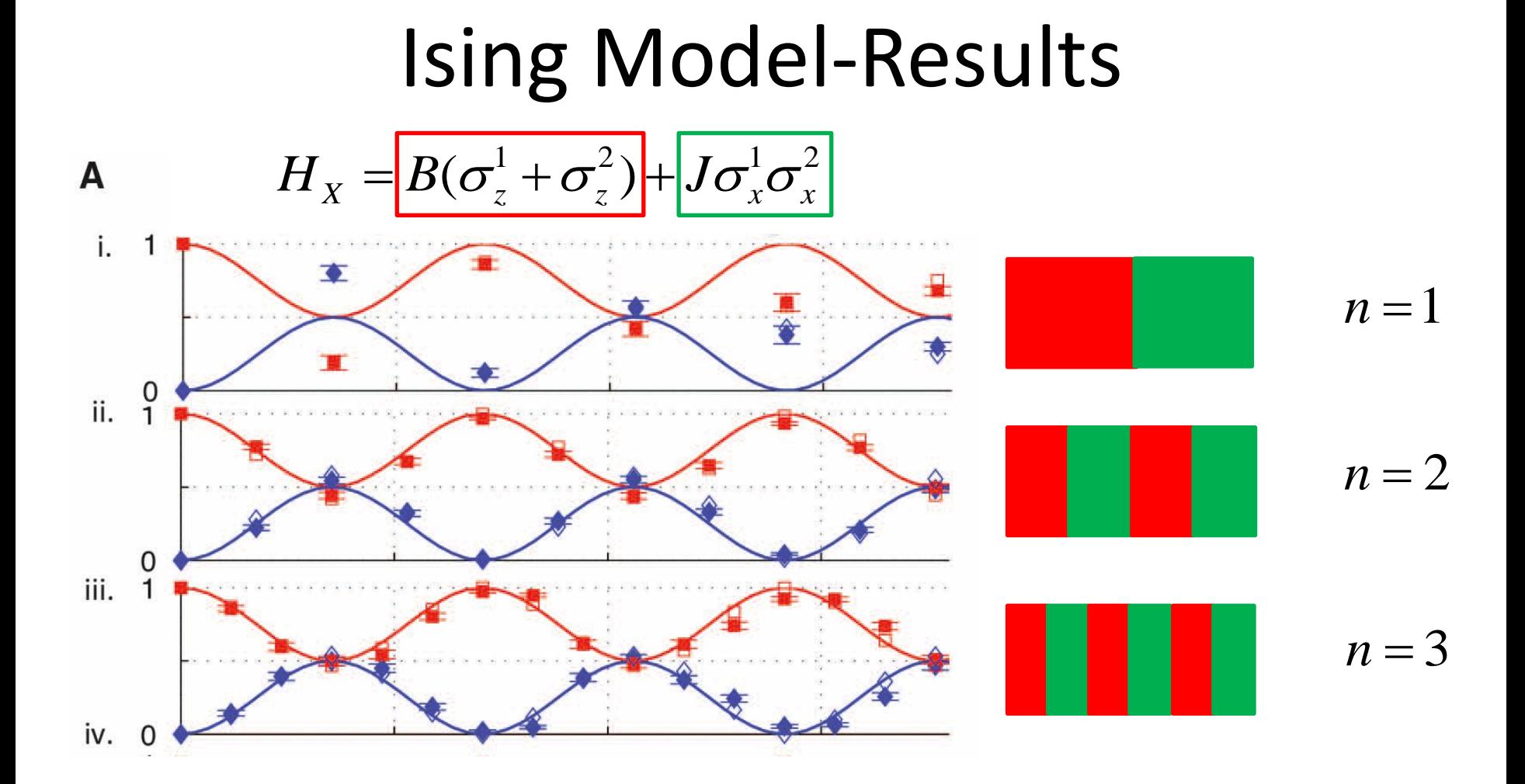

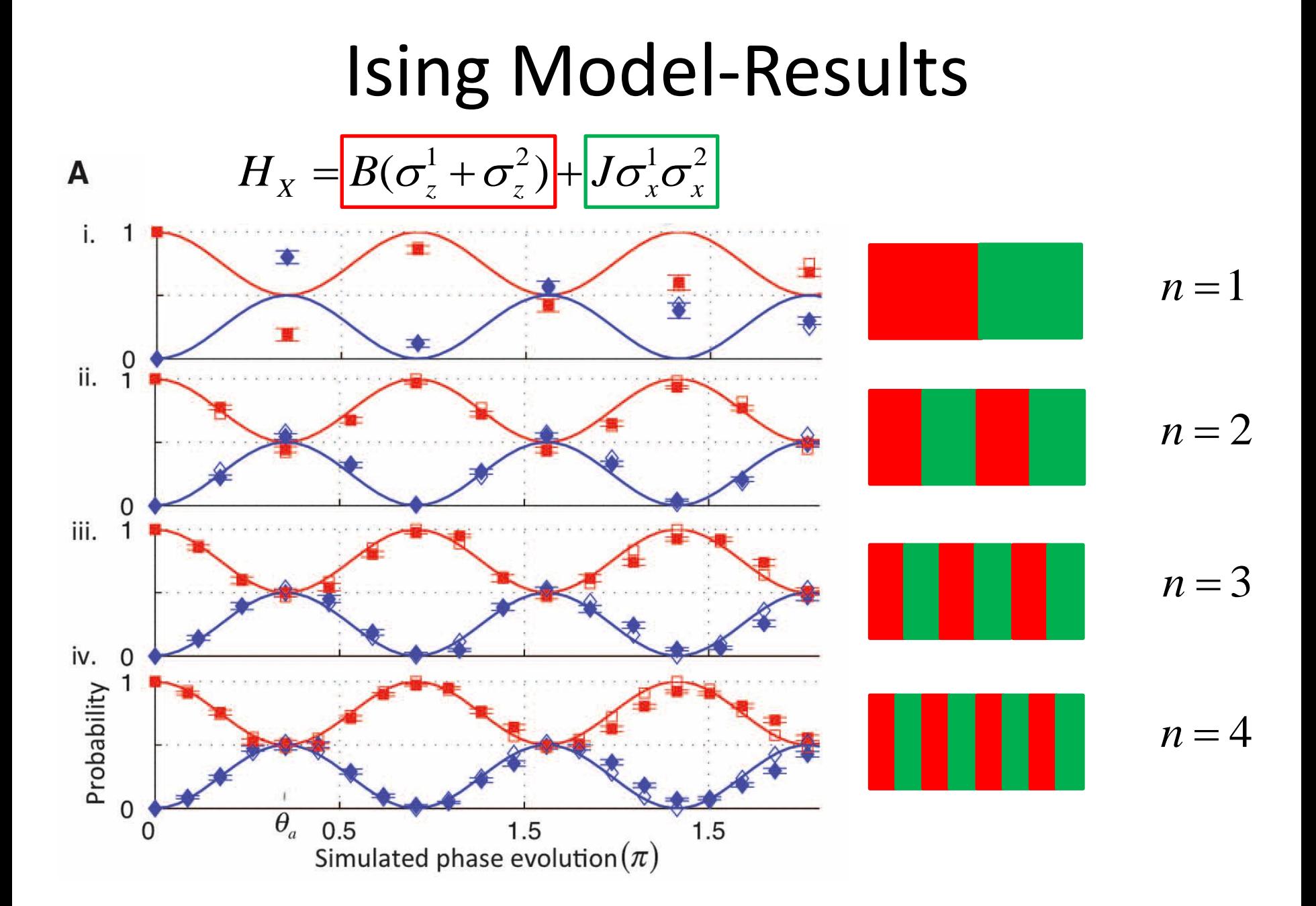

### Content

• Quantum Simulation

– Analog Quantum Simulation

- Digital Quantum Simulation
	- Ising Model
- Digital Quantum Simulation with Ions

– More complex system/Results

#### Complex systems

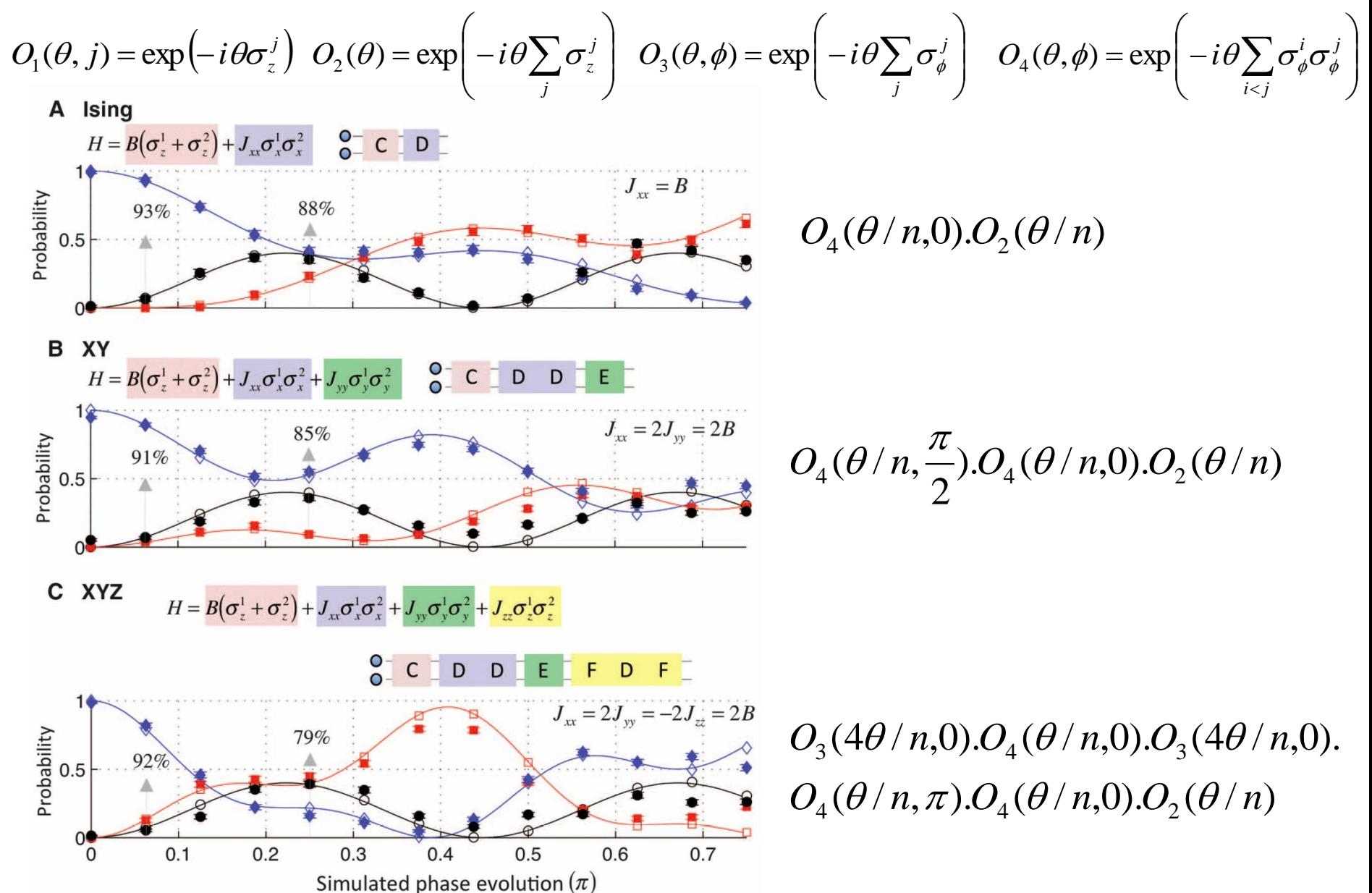

#### More complex systems

$$
O_1(\theta, j) = \exp\left(-i\theta \sigma_z^j\right) O_2(\theta) = \exp\left(-i\theta \sum_j \sigma_z^j\right) O_3(\theta, \phi) = \exp\left(-i\theta \sum_j \sigma_\phi^j\right) O_4(\theta, \phi) = \exp\left(-i\theta \sum_{i < j} \sigma_\phi^i \sigma_\phi^j\right)
$$

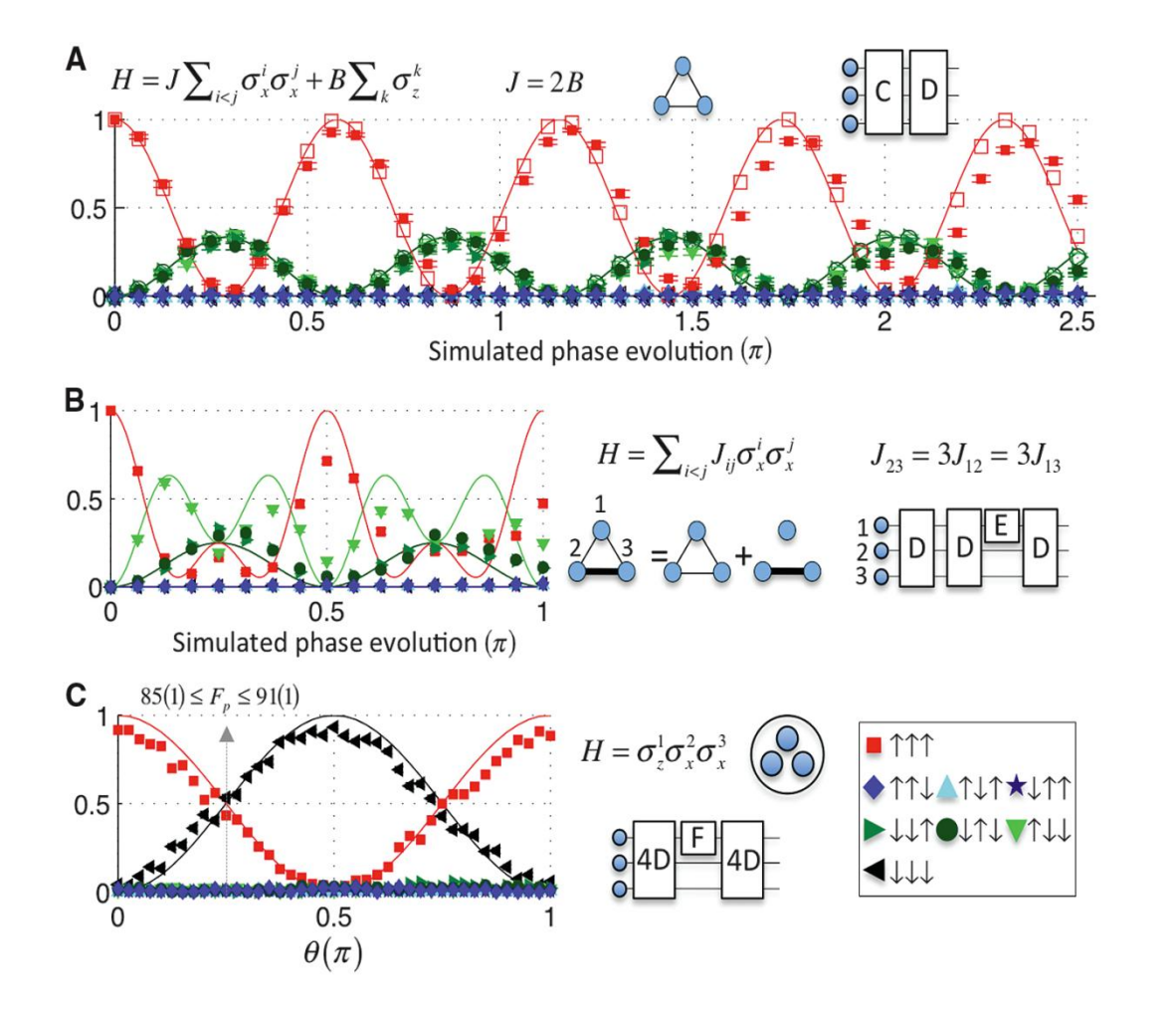

 $F = O_1(\theta, 1)$  $E = O_1(\pi/2,1)$  $D = O_4(\pi/16,0)$  $C = O_2(\pi / 32)$ 

#### Even more complex systems

 $O_1(\theta, j) = \exp(-i\theta \sigma_z^j)$   $O_2(\theta) = \exp(-i\theta \sum_j \sigma_z^j)$  $\overline{\phantom{a}}$  $\int$  $\setminus$  $\overline{\phantom{a}}$  $\overline{\phantom{a}}$  $\setminus$  $\bigg($  $=\exp\left(-i\theta\sum\right)$ *j*  $O_2(\theta) = \exp \left(-i\theta \sum \sigma_z^j \mid O_3(\theta, \phi) = \exp \left(-i\theta \sum \sigma_{\phi}^j \mid \right)$  $\int$  $\setminus$  $\mathsf{I}$  $\mathsf{I}$  $\setminus$ ſ  $=\exp\left(-i\theta\sum\right)$ *j*  $O_3(\theta, \phi) = \exp \left(-i\theta \sum_i \sigma_{\phi}^i \right)$   $O_4(\theta, \phi) = \exp \left(-i\theta \sum_i \sigma_{\phi}^i \sigma_{\phi}^j \right)$  $\int$  $\setminus$  $\mathsf{I}$  $\mathsf{I}$  $\setminus$ ſ  $=\exp\left(-i\theta\sum\right)$ *i j*  $O_4(\theta, \phi) = \exp \left(-i\theta \sum \sigma_{\phi}^i \sigma_{\phi}^j\right)$ 

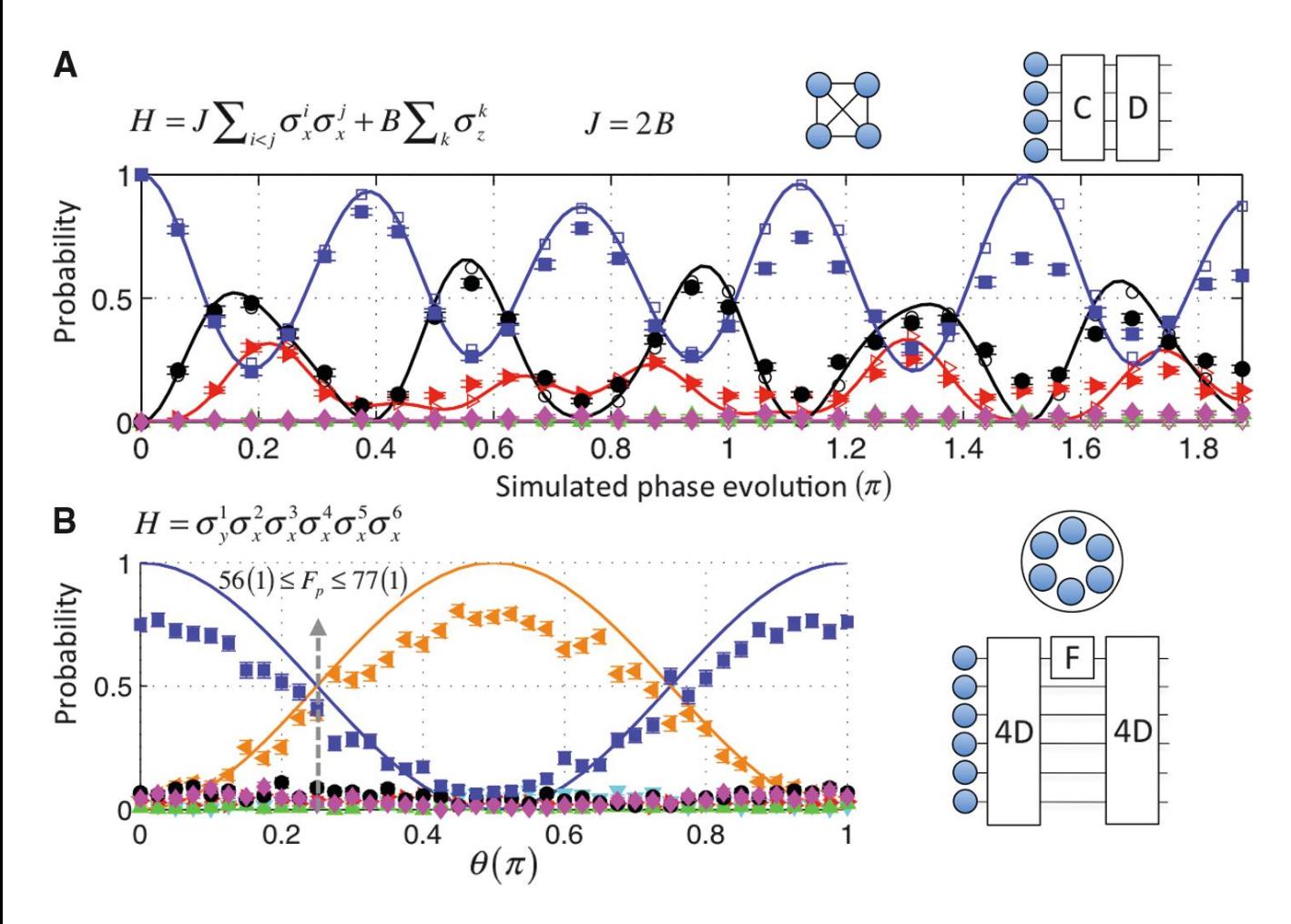

 $F = O_1(\theta, 1)$  $E = O_1(\pi/2,1)$  $D = O_4(\pi/16,0)$  $C = O_2(\pi / 32)$ 

### Summary-Take Home Message

- Analog quantum computing
	- Does well, but only for a single Hamiltonian
	- Needs a system that implements H
- Digital Quantum Computing
	- Possible to implement any local Hamiltonian
	- Needs (only) set of qubits and a universal set of operations
		- The more computational power, the longer and more exact the simulations can be done

#### Ising Model-Results:time-dependence

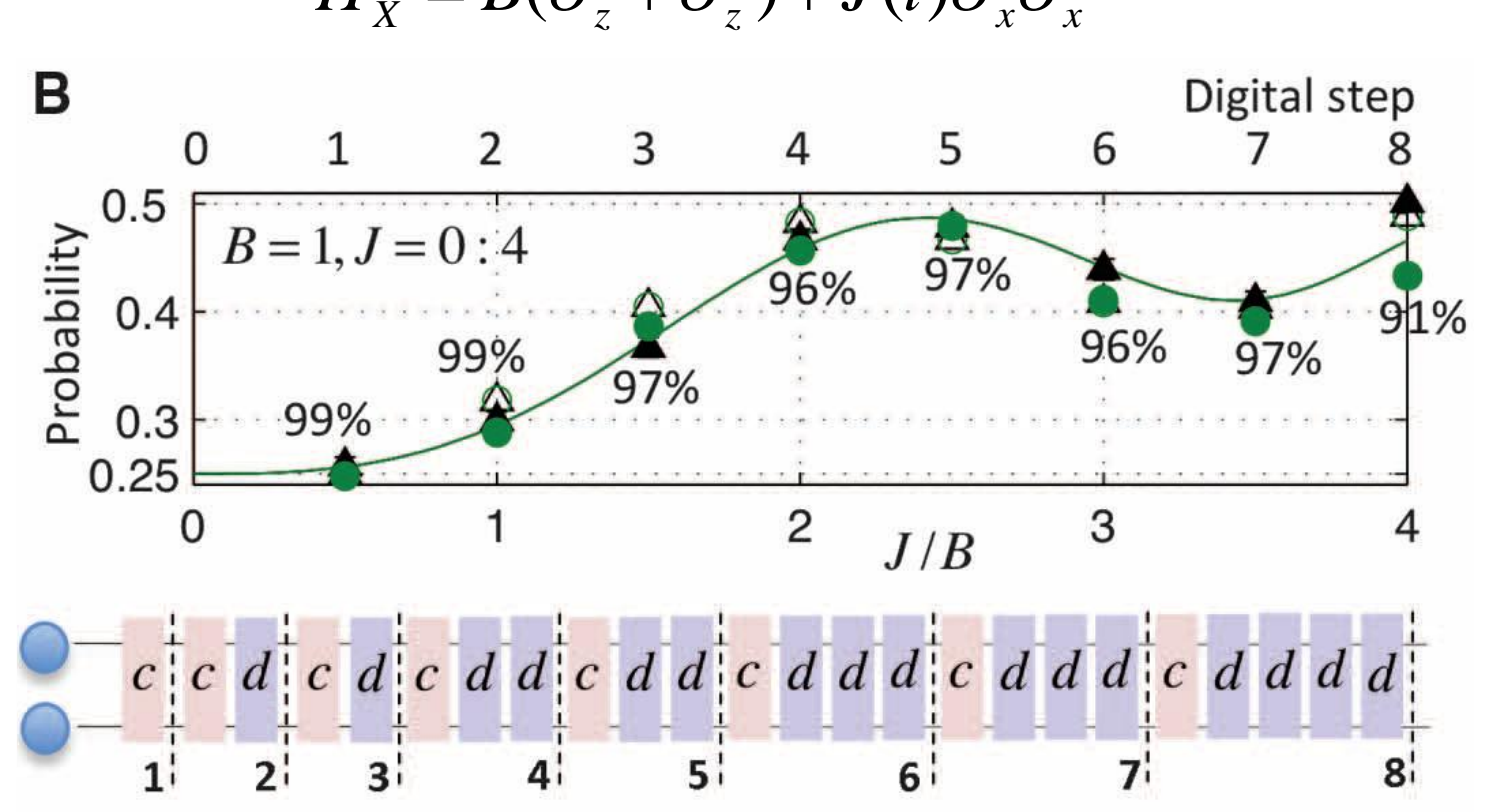

$$
H_X = B(\sigma_z^1 + \sigma_z^2) + J(t)\sigma_x^1 \sigma_x^2
$$